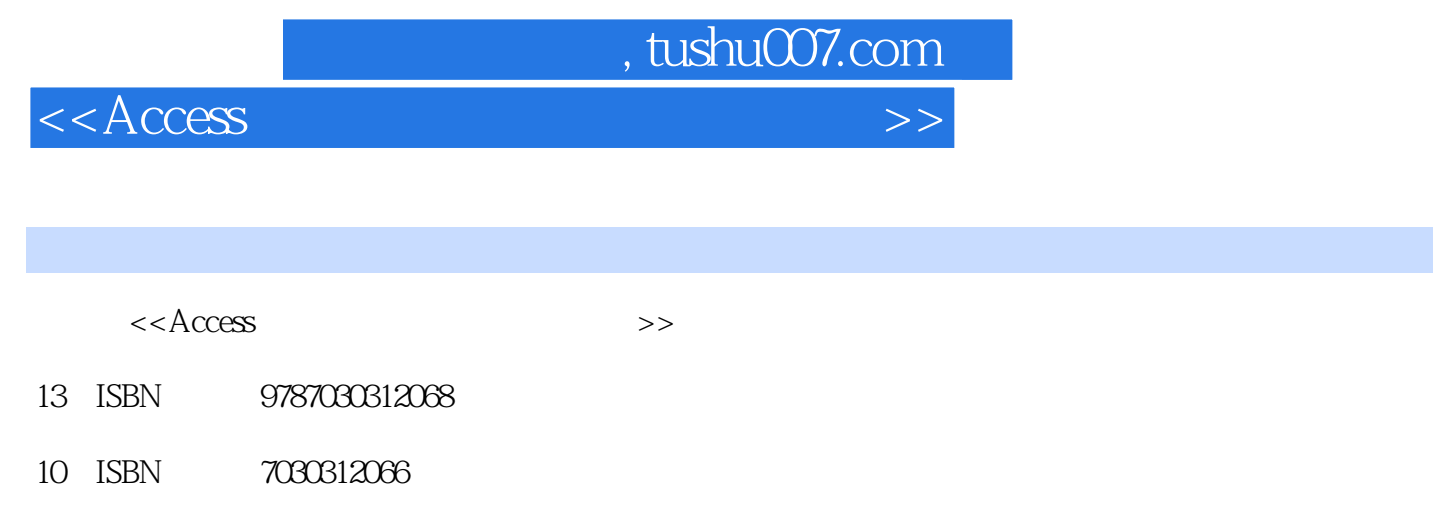

出版时间:1970-1

作者:聂玉峰//廖建平//熊军

页数:287

PDF

更多资源请访问:http://www.tushu007.com

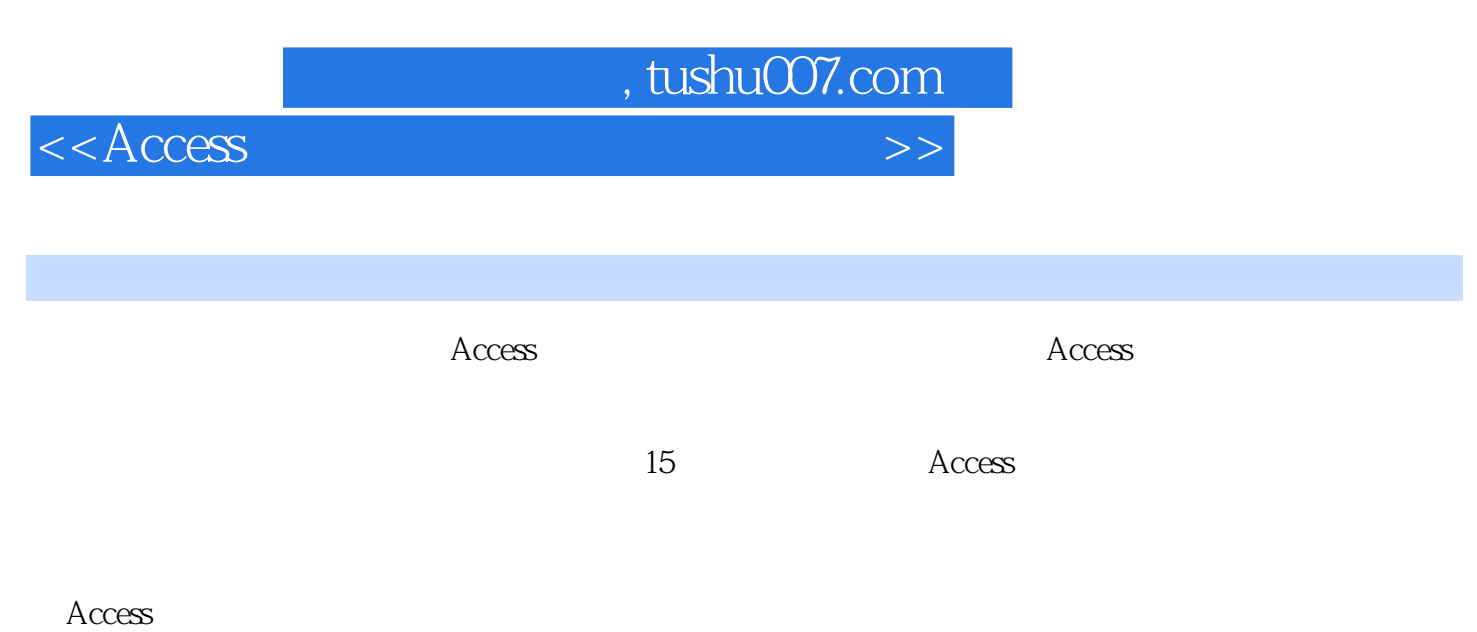

 $\overline{\text{Access}}$ 

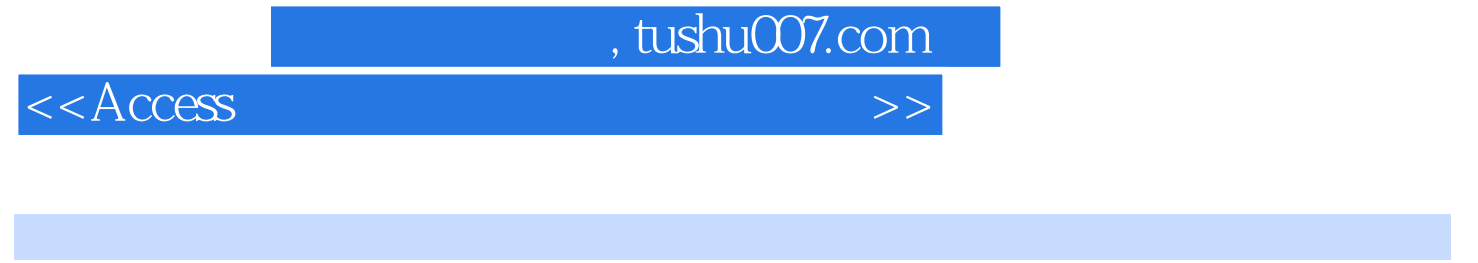

 $\mathsf{SQL}$  $\mathsf{SQL}$ 

Access

Access

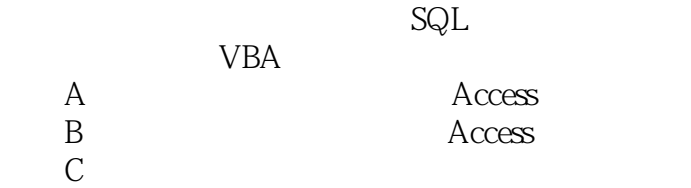

, tushu007.com

 $<<$ Access

 $1.$  Access 2. Access 3. Access 4.理解数据库的基本概念。  $5.$ 2. I. Access  $2\leq$  $3 \pm 2 \pm 3 \pm 3$ 4. E:\Access  $5.$ 1. Access MicrosoftOfficeAccess2003 Access <br>2. 1 Access 1  $2 \t1$ Access  $\overline{2}$ Access  $\rm\,Access$  $3$ E Access E Access E:\201006311012  $1.1$ ,指定文件的保存位置为E:\Access实验,在文件名组合框输入数据库文件名图书查询管理系统,单击  $1.2$ 4. E:\Access  $\rm Access$  $E:\widehat{ACcess}$  and  $1.3$  $5.$  Access  $1.4$  $1.5$ 存位置下拉列表框中,指定文件的保存位置为E:\Access实验,在文件名组合框中输入数据库文件名讲  $1.$  $2$  $\sim 1$ .  $2.$  $3 \nightharpoonup$  4.熟练掌握数据表内容的输入方法及技巧。  $5.$ 

, tushu007.com

## $<<$ Access

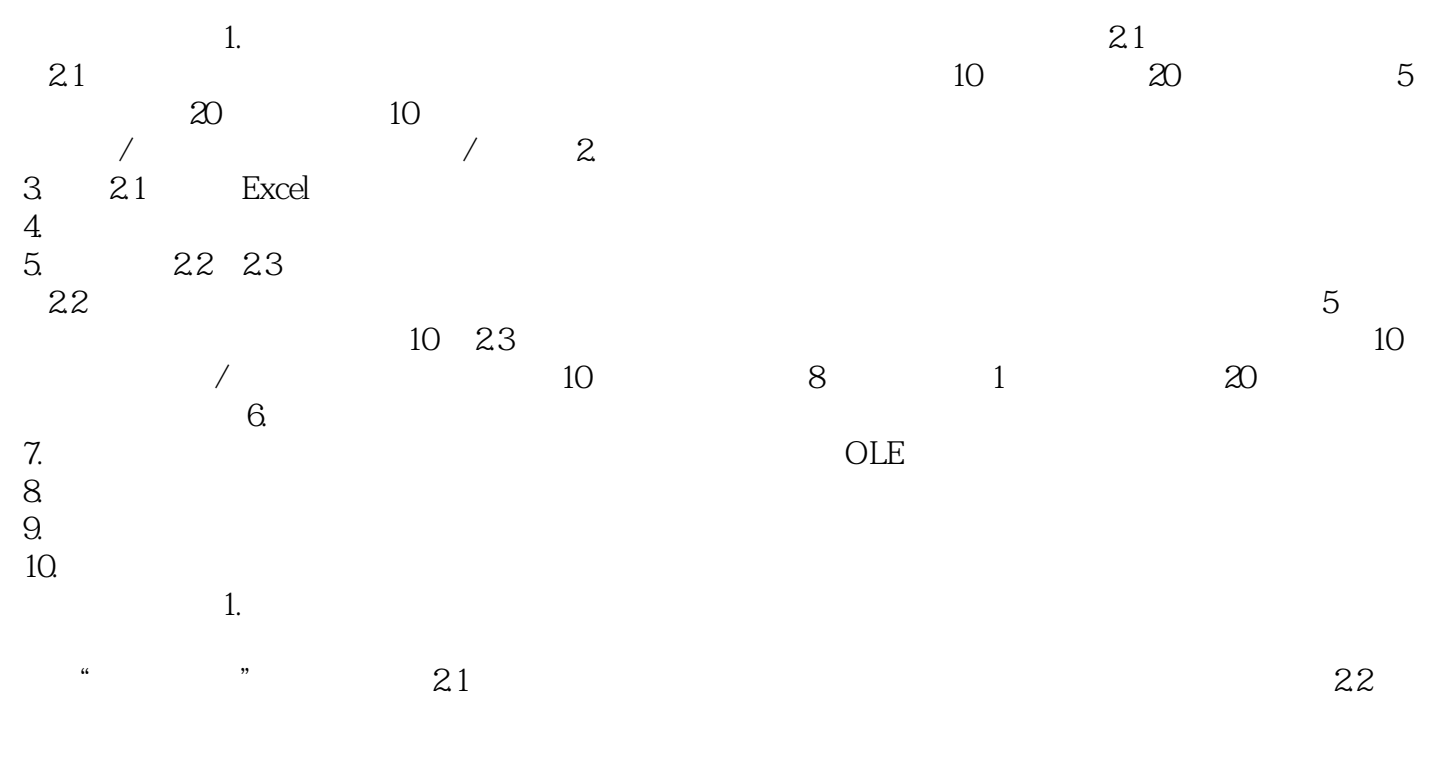

 $2$  ,  $\frac{a}{\sqrt{a}}$  ,  $\frac{a}{\sqrt{a}}$  ,  $\frac{a}{\sqrt{a}}$  ,  $\frac{a}{\sqrt{a}}$  ,  $\frac{a}{\sqrt{a}}$ 

23

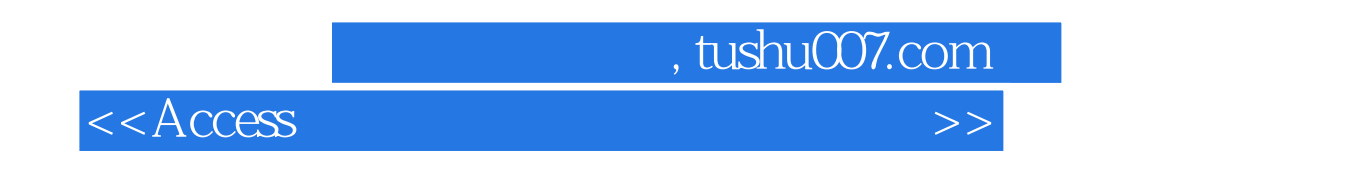

 $\rm Access$  15

 $\rm\AA$ ccess

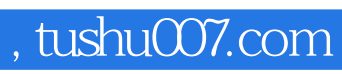

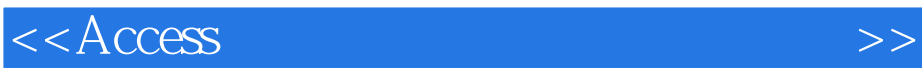

本站所提供下载的PDF图书仅提供预览和简介,请支持正版图书。

更多资源请访问:http://www.tushu007.com